# **Lightning Fast Startup**

**Michael Meeks & Jan Holesovsky**

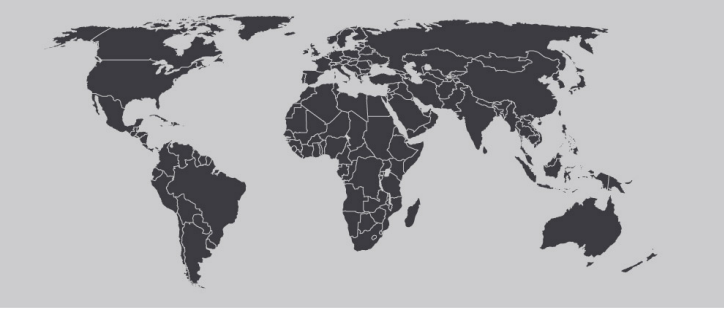

September 18, 2006

*"Stand at the crossroads and look; ask for the ancient paths, ask where the good way is, and walk in it, and you will find rest for your souls..." - Jeremiah 6:16*

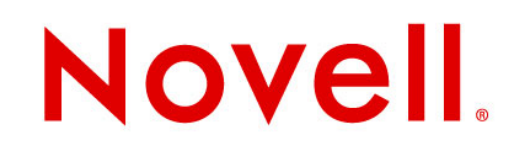

### **Overview**

- **•** Performance problems
- **•** Some approaches
	- genuine speedups / round-up from last year.
	- fast splash / 2<sup>nd</sup> starter
	- systray app
- **•** Memory savings / profiling.
- **•** Conclusions / Questions

## **The problem archetypes**

- **•** scraping data off the spinning oxide
	- Intel doing some work here
- **•** algorithmic sillies
	- linking
	- poor I/O management
	- bad code
		- <sup>&</sup>gt; legacy optimisations, 'clever' hacks etc.
- **•** memory burn

## Startup profile / linking

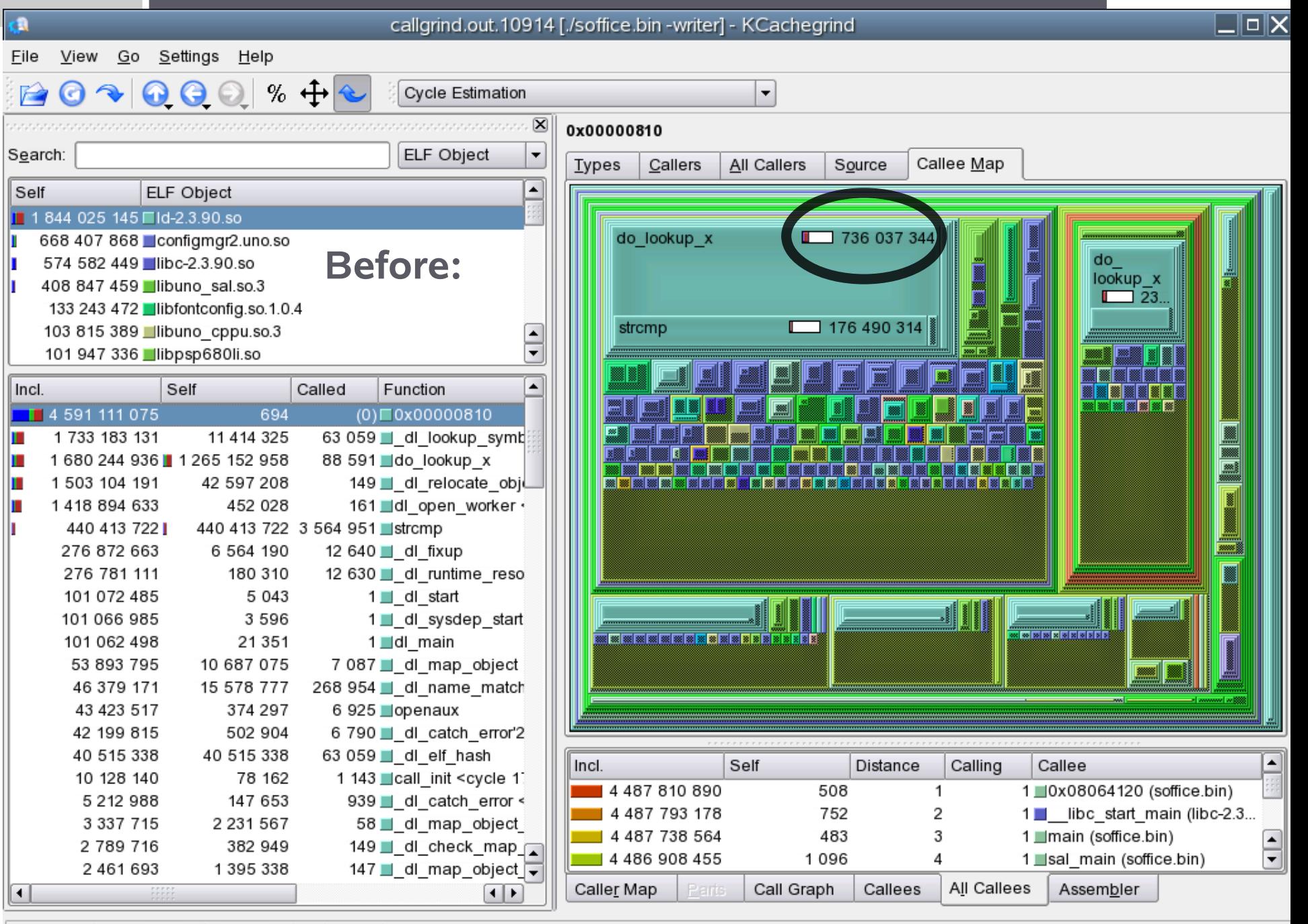

callgrind.out.10914 [1] - Total Cycle Estimation Cost: 4 630 002 750

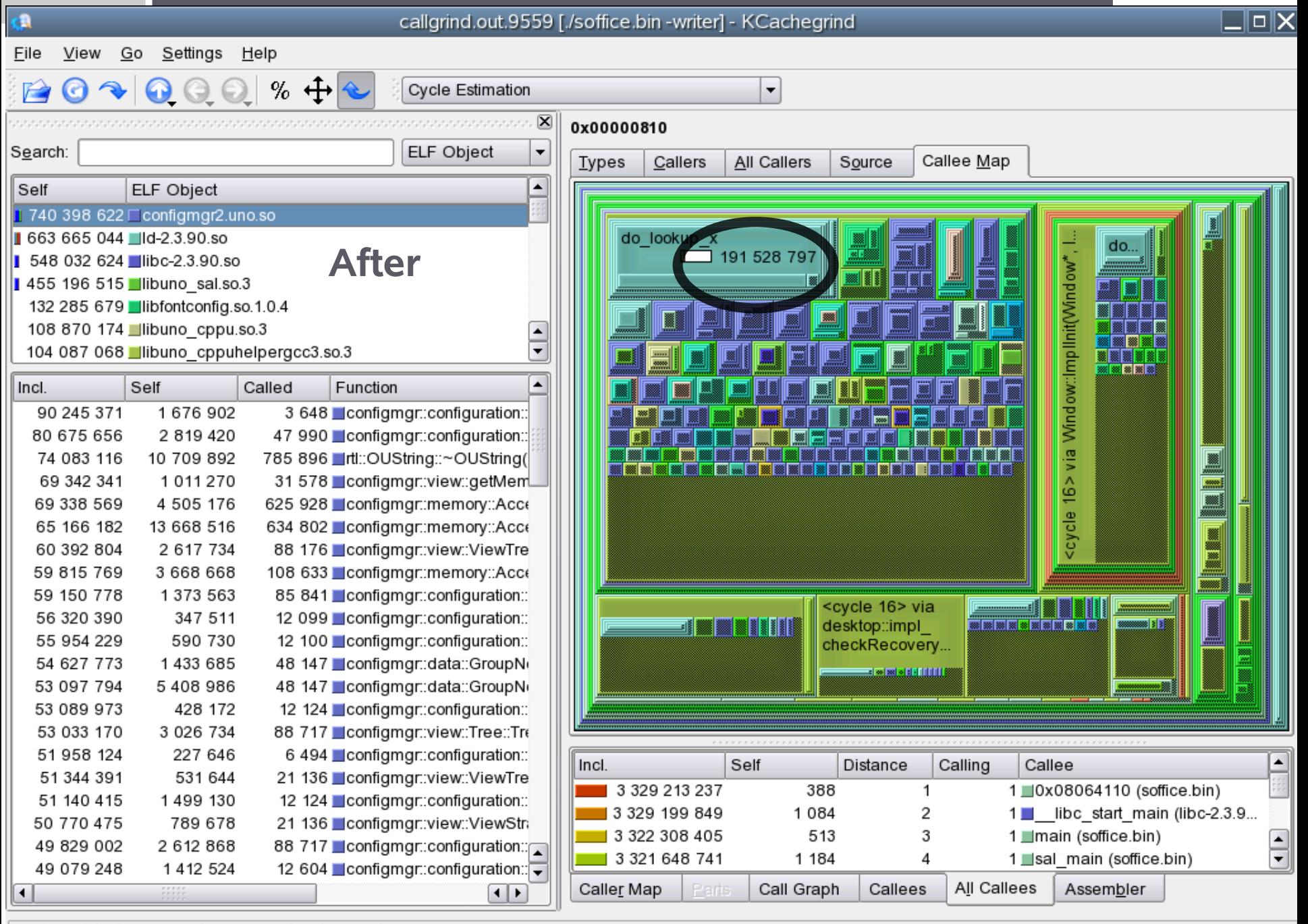

callgrind.out.9559 [1] - Total Cycle Estimation Cost: 3 567 331 336

## **Linking fixes**

#### **•** -zdynsort

– re-written by RedHat - --hash-style – in new glibc / binutils - ~50% linking win

#### **•** -Bdirect

- direct linking variant still in wilderness, **Ulrich Drepper**  refuses to discuss it, or even read the patch carefully.
- 75% linking speedup
- **•** reduced linking scope
	- a hack to deal with vague linkage
	- substantial win.

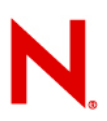

## **Reduced linking scope**

#### **•** Special case Internal components to shrink lookups

<sup>&</sup>gt; an evil hacked to defeat the ODR, and lookup only in a small scope.

#### **Before:**

soffice.bin libc ...omit 75 ... sal configmgr libstdc++ typemgr ucb1 ...omit 75 ...

#### **After:**

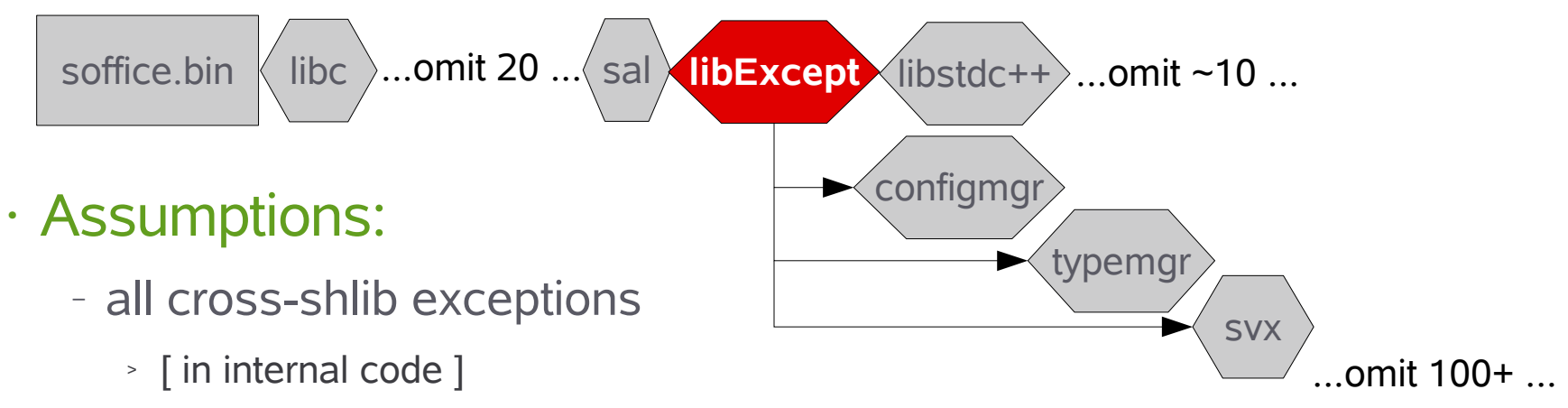

- declared using UNO & hence compiled into 'libExcept'
- **•** Substantial speedup.

## Slight of hand speedups

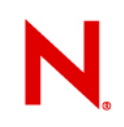

### **How other people cheat**

#### **•** Firefox

- statically links
- still slow to read
- factory process
- **•** KDE kdeinit
	- kills link issues
- **•** MS Office
	- greater fragmentation into components
		- <sup>&</sup>gt; runs up against link times O(num-libraries)
	- I/O re-ordering
		- <sup>&</sup>gt; not present on Linux, cf. Intel's talk.

### **Ways we cheat already**

#### **•** Factory process

- OO.o sits in the background
- the  $2^{nd}$  time we run it we start quicker

**•** Caches

- configmgr stores big caches in ~/.ooo-2.0
- imagemgr stores big cache in ~/.ooo-2.0

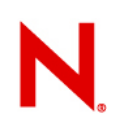

## **Apparently faster startup**

- Quick 2<sup>nd</sup> starter:
	- detects factory process
	- if not starts splash ~immediately
	- else pipes arguments to main process
- **•** Perception rather than reality: Marketing.

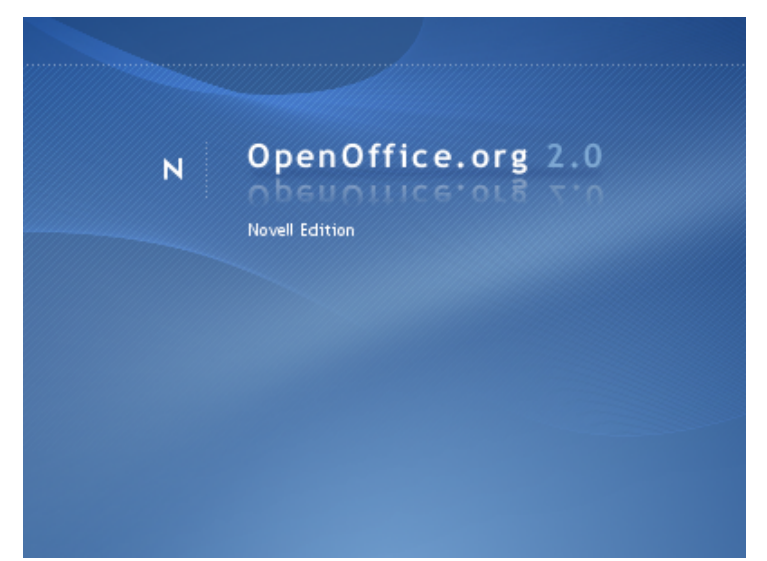

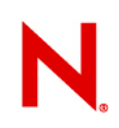

### **Timings / data: (warm)**

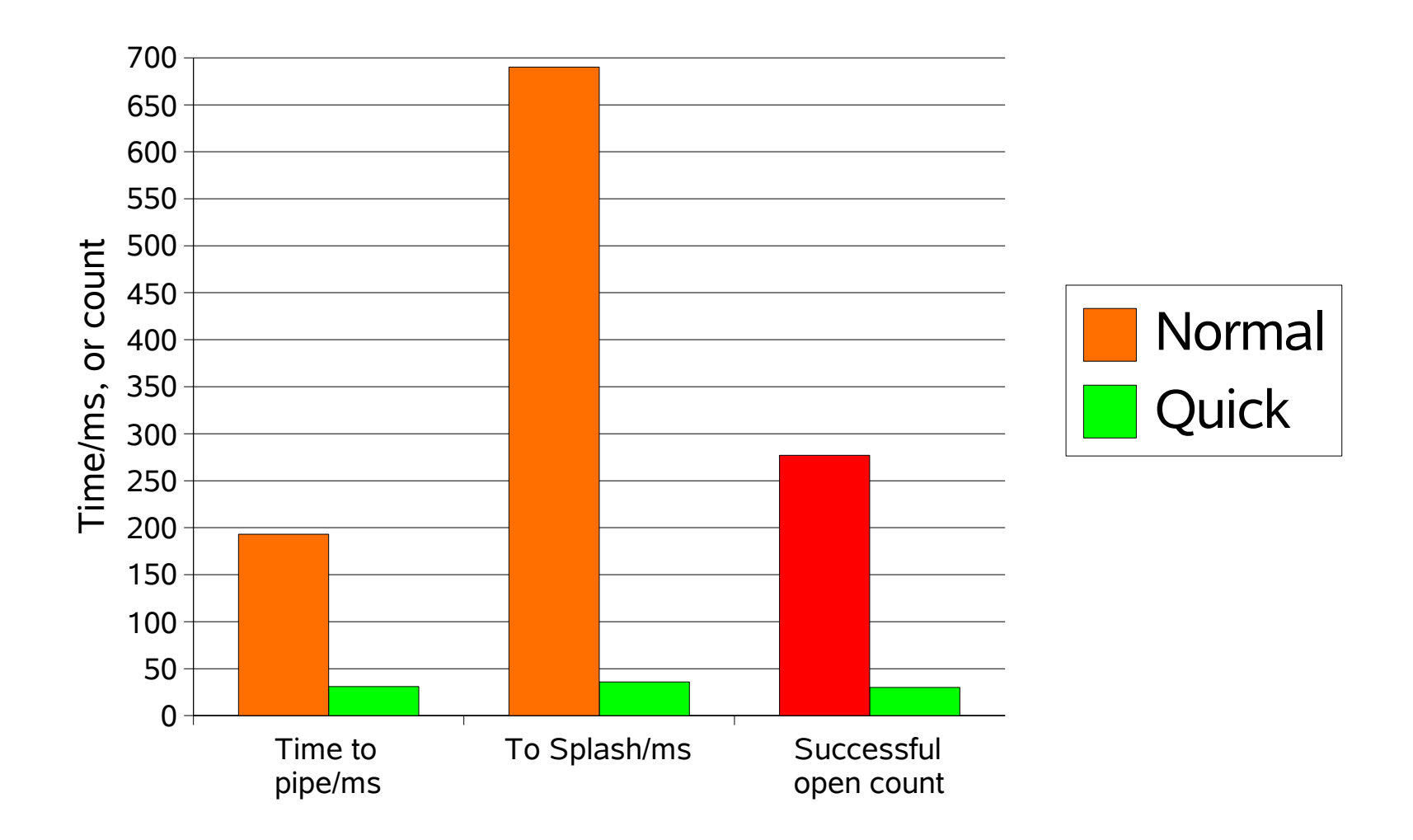

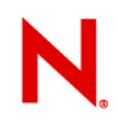

## **Making it usable: the systray ...**

- **•** UI for lifecycle control
- **•** cheesy buttons
- **•** semi-instant apply
- **•** freedesktop spec.
- $\cdot$  1<sup>st</sup> cut in 2.1 (?)
- http://ext Document Spreadsheet @ Presentation **■ Drawing C** Database ■ From Template **S** Open Document  $\triangledown$  Enable systray quickstarter **■** Exit Quickstarter Wed 6 Sep, 17:11  $\blacksquare$   $\blacksquare$   $\blacksquare$   $\blacksquare$   $\blacksquare$

## Memory issues ...

## **Memory tools ...**

#### **•** Massif

- space **time** not a useful measure
	- <sup>&</sup>gt; blighted by full-run-then-analyse design.
- **•** speedprof / memprof
	- ideal, accurate, full-stack information
	- no re-compile necessary, interactive profile request
	- <http://wiki.services.openoffice.org/wiki/Speedprof>

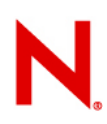

## **Memory tools ...**

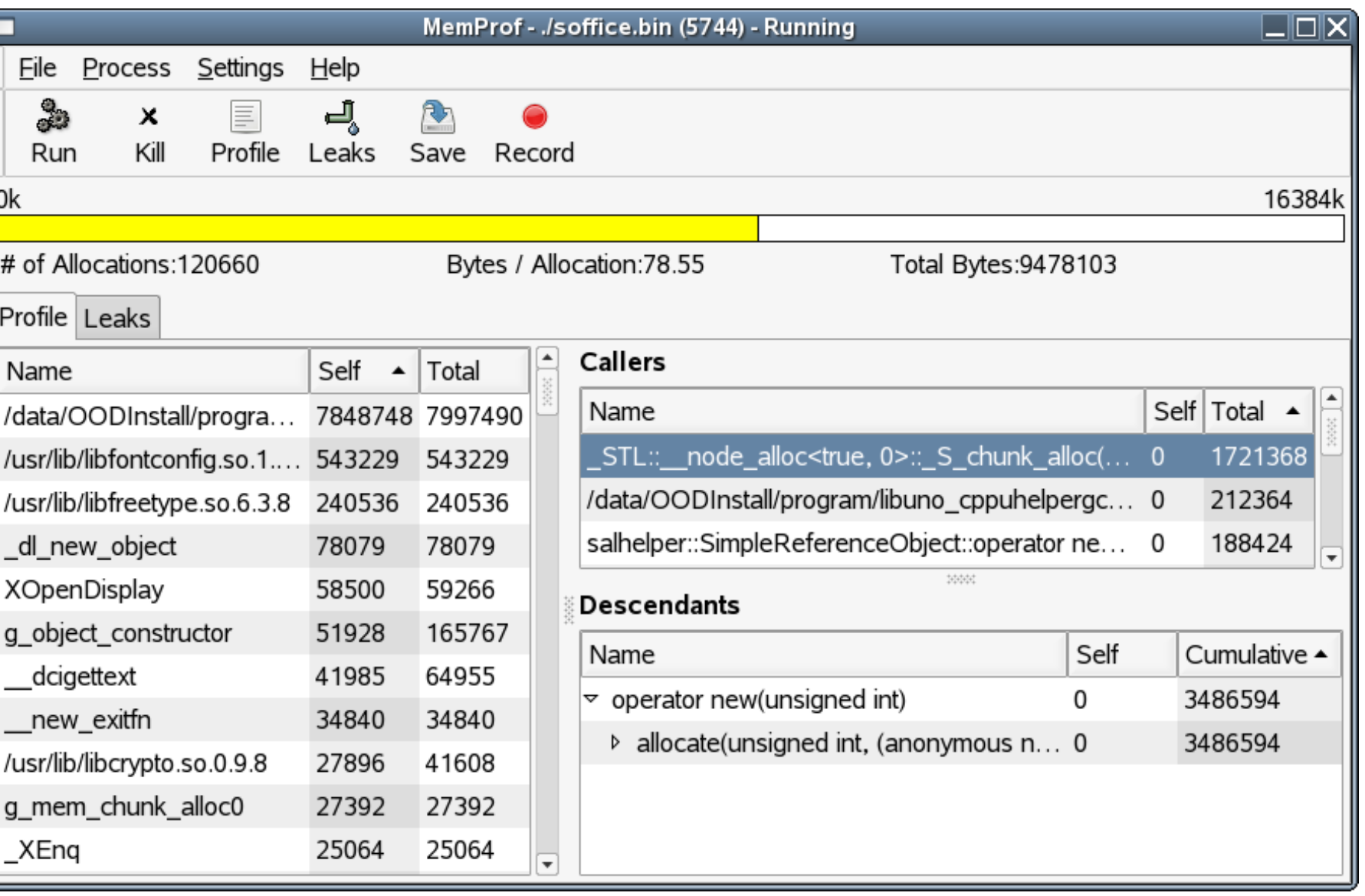

## **Image strips / lists ....**

#### **•** 3 problems:

- images.zip file read every start anyway
- large ~2.4Mb of image cache in ~/.ooo-2.0
- image strips in cache horizontal
	- <sup>&</sup>gt; extremely poor working set effects:
- **•** Re-worked ImageList (cws ka009)
	- saved 3 Mb overall, and ~Mb per window
		- $\ge$  lost multi-Mb in  $\sim$ /.000-2.0
		- $\ge$  each images. zip entry appears just once
	- scripts to re-sort images.zip to avoid seek problems
	- startup performance neutral, but some 1<sup>st</sup> time latency

## **Strings ...**

- **•** Lots of strings are allocated repeatedly
	- makeAny(rtl::OUString::createFromAscii("Foo"))); etc.

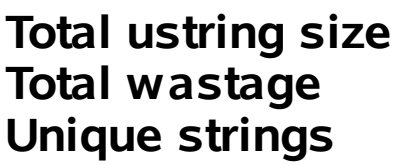

**Total ustring size 739,436 Total wastage 666,164 Unique strings 73,272**

- **•** >90% of strings are duplicates
	- a number of scattered patches
	- configmgr yet to go
		- <sup>&</sup>gt; lots of fat there ...
- **•** malloc overhead
	- real savings: larger

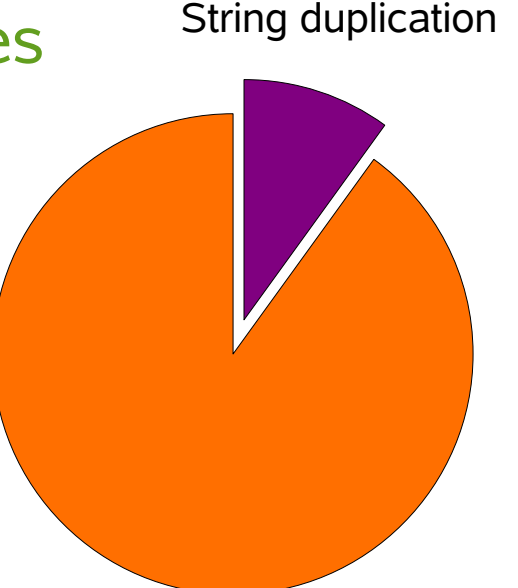

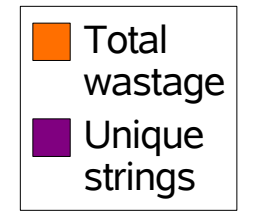

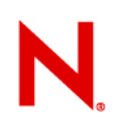

#### **Future work ...**

- **•** Code/shared size: still most significant: ~100Mb.
- **•** Configmgr
	- remove custom structures and shared memory arch.
	- new chunky API
- **•** ScCell
	- huge vs. Excel
	- patch to remove ScPostIt \* from base cell
	- each cell has a row-index in column\*.cxx
		- <sup>&</sup>gt; better sparse array needed.
	- string duplication needs fixing
	- Data Pilot representation not efficient

## **Conclusion**

#### Startup:

linking getting slowly fixed

configmgr a large issue

#### **Memory**

code-size still critical

configmgr needs love

#### Strings:

getting fixed.

check your code for offenders

http://go-oo.org/~michael/ustrings.ods

*Oh, that my words were recorded, that they were written on a scroll, that they were inscribed with an iron tool on lead, or engraved in rock for ever! I know that my Redeemer lives, and that in the end he will stand upon the earth. And though this body has been* destroyed yet in my flesh I will see God, I myself will see him, with my own eyes - I and not *another. How my heart yearns within me. - Job 19: 23-27*

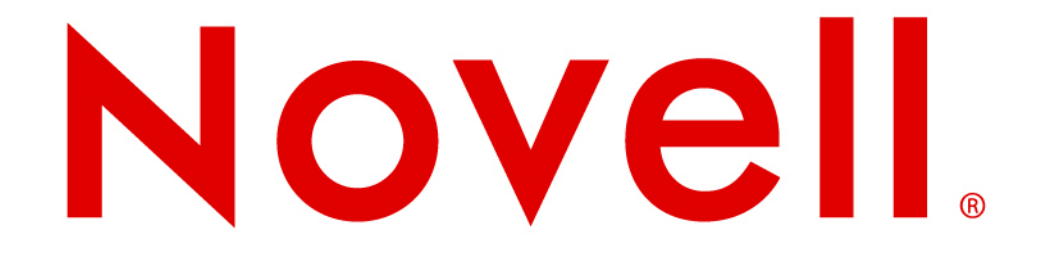